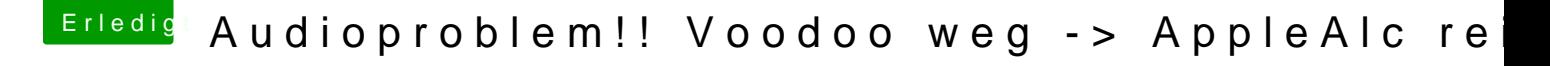

Beitrag von Sikonera vom 4. Februar 2018, 21:02

also das hat schonmal geklappt. TOP der interne Lautsprecher funktioniert und einer der vorderen outputs auch. die hinteren nicht und die hdmi Ausgänge der Grafikkarte sind nicht mehr wählbar wobei ich auch nicht weis ob sound über hdmi funktioniert hat. habe ich nie